# Unix General Interview Questions And Answers Guide.

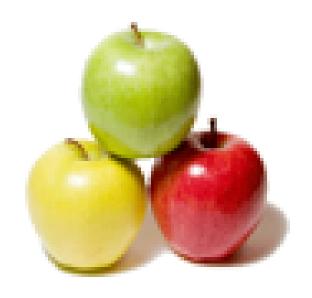

Global Guideline.

https://globalguideline.com/

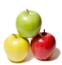

# Unix General Job Interview Preparation Guide.

#### Question #1

How do display only hidden files in Unix?

#### Answer:-

Hidden files will start a period (.) in their names. To list them use -a option of ls command. like, ls -ltra

Read More Answers.

#### Question # 2

Using Unix command how to display no of records in oracle?

#### Answer:-

>wc -1 filename Example:cat>file 1 abc 100 2 def 200 3 ghi 300 4 ijk 500 >wc -1 file

Read More Answers.

#### Question # 3

Finding the presence of a word in a list of n files (pattern matching)?

#### Answer:-

sed -n '/matchingpattern/g' file1 file2...

Read More Answers.

#### Question #4

Explain command to view process running?

#### Answer:

use ps command "process status". I will use "ps -ef" to list every process in detail.

Read More Answers.

#### Question #5

Suppose i have one column with data smith john michale the o/p should be smith, john, michale how we do in unix?

#### Answer:

Suppose they are asking for displaying just one of the columns in a directory, make a note of that column number as it appears when we do a ls -lrt. Then we can use awk to just display the one columns as o/p. If column number is n, then do this: ls -lrt | awk '{print \$n}'

Read More Answers.

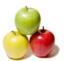

## **Unix General Interview Questions And Answers**

#### Question # 6

What is a "parameter card" and what is useful for?

parateter card is a type of card used to provide voice digital communication to radio stations for therir FMs

Read More Answers.

#### Question #7

How to use grep command to list find the records of a file containing 10 different strings?

grep 'word1|word2' <filename>

Read More Answers.

#### Question #8

What are the general Commands in using Unix OS for a beginner?

cat command:used to create and displaying the information

present in the files.
Syntax for file creation: cat>(filename)

Syntax for displaying information in those file: cat (filename)

Syntax for Appending data in that files: cat>>(filename)

Is command: to list the files present in the system.

ls :will list all the files present in that directory.

ls -1:for long listing of the files.

ls -a:to view hidden files.

ls -ld:to get the permission for the current directory.

ls -ltr:to get the latest file in the directory.

man command:to know more information about the cmds.

Syntax:man <cmd>

eg:man ls

touch: is also used to create the multiple empty files at a time.

Syntax:touch f{1..10}:creates 10 empty files with names f1,...f10.

pwd:is used to know present working directory.

cd f1 :to changed to the directory f1.

mkdir <direcoty name>:to create new directory.

rmdir <directory name>:to remove directory when it is empty

rm <filename>:to remove the files.

rm -r <direcotry name>:to remove the files in that directory recursively.

rm -f <directoryname>:to remove the files in that directory forcebily.

cp <source> <destination>: to copy the contents of one file to another

cp -rR <s> <d>:will copy the contents of one directory to another.

mv <s> <d>:will move the contents of one file to another.

ls -l|grep ^d:toget the list of directories. ls -i|grep ^\_:to get the list of files.

clear-used to clear the screen

Read More Answers.

## Question # 9

How to list all the hidden files?

#### Answer-

ls -ald (In solaris)

ls - ltra (In unix)

Read More Answers.

#### Question # 10

Explain command to show the space allocation of files?

df -h---- it shows the space alocation for oracle dsata file. olny for space alocation execute command ll -lrth.

Read More Answers.

#### Question # 11

How to move a background job to forward?

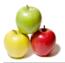

## **Unix General Interview Questions And Answers**

#### Answer:-

./test.pl&

jobs -- get job id of the above process

[3] Running fg 3

./test.pl &

Read More Answers.

#### Question # 12

What is grep|sort give example?

grep stands as Globally Search for Regular Expression

It is used for displaying the pattern matching lines from requested file or files .

Read More Answers.

#### Question # 13

What is difference between SSH V1 and SSH V2? What are drawbacks of SSH V2?

#### Answer:-

V1: less secure,

lacks a strong mechanism for ensuring the

integrity of the connection.

if machine name user ogged in from is present in one of the

follwing file then connection is established.

\$HOME/.rhosts, \$HOME/.shosts, /etc/hosts.equiv, or

/etc/shosts.equiv,

V2:More secure

provides additional mechanisms for confidential-

Read More Answers.

#### Question # 14

Explain command to display different lines that are found when compare two files?

diff file1 file2

Above command will display all the lines which r diff in file1 & file2 whereas, cmp will only display 1st occurance of difference.

Read More Answers.

#### Question # 15

What is the difference between NFS 3 and NFS 4? What are new features added in NFS4?

#### Answer:-

nfsv3 acces through udp protocol whereas nfsv4 acces through TCP/IP protocol

Read More Answers.

#### Question # 16

How to know the ip address of user system?

#### Answer:-

nslookup <host\_name> e.g: nslookup ibm6

Read More Answers.

## Question # 17

How to find multiple string?

## Answer:-

Use extended grep command egrep 'searchstr1 | searchchstr2' file.txt

Read More Answers.

#### Question # 18

What will be the result if we run the command #find/tmp -mtime -2 and #find/tmp -mtime +2?

find /tmp -mtime n where n can be +ve or -ve +n says, file modified in last n days

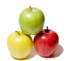

## **Unix General Interview Questions And Answers**

-n says, file modified more than n days ago ex. if today is 5th of a month

file1 has mtime 3rd file2 has mtime 2nd then find . -mtime 2 will report file1 then find . -mtime -2 will report file2 only 

Read More Answers.

## **OS Unix Most Popular Interview Topics.**

- 1 : <u>Unix Inter-Process Communication (IPC) Frequently Asked Interview Questions and Answers Guide.</u>
- 2: <u>Unix System Calls Frequently Asked Interview Questions and Answers Guide.</u>
- 3: <u>Unix Threads Frequently Asked Interview Questions and Answers Guide.</u>

## **About Global Guideline.**

Global Guideline is a platform to develop your own skills with thousands of job interview questions and web tutorials for fresher's and experienced candidates. These interview questions and web tutorials will help you strengthen your technical skills, prepare for the interviews and quickly revise the concepts. Global Guideline invite you to unlock your potentials with thousands of <a href="Interview Questions with Answers">Interview Questions with Answers</a> and much more. Learn the most common technologies at Global Guideline. We will help you to explore the resources of the World Wide Web and develop your own skills from the basics to the advanced. Here you will learn anything quite easily and you will really enjoy while learning. Global Guideline will help you to become a professional and Expert, well prepared for the future.

- \* This PDF was generated from <a href="https://GlobalGuideline.com">https://GlobalGuideline.com</a> at November 29th, 2023
- \* If any answer or question is incorrect or inappropriate or you have correct answer or you found any problem in this document then don't hesitate feel free and <u>e-mail us</u> we will fix it.

You can follow us on FaceBook for latest Jobs, Updates and other interviews material. <a href="https://www.facebook.com/InterviewQuestionsAnswers">www.facebook.com/InterviewQuestionsAnswers</a>

Follow us on Twitter for latest Jobs and interview preparation guides <a href="https://twitter.com/InterviewGuide">https://twitter.com/InterviewGuide</a>

Best Of Luck.

Global Guideline Team https://GlobalGuideline.com Info@globalguideline.com